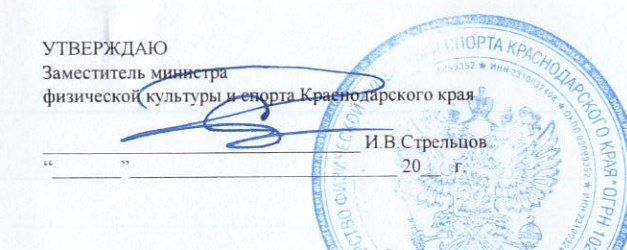

## СПИСОК кандидатов в спортивные сборные команды Краснодарского края<br>по шахматам на 2021 год

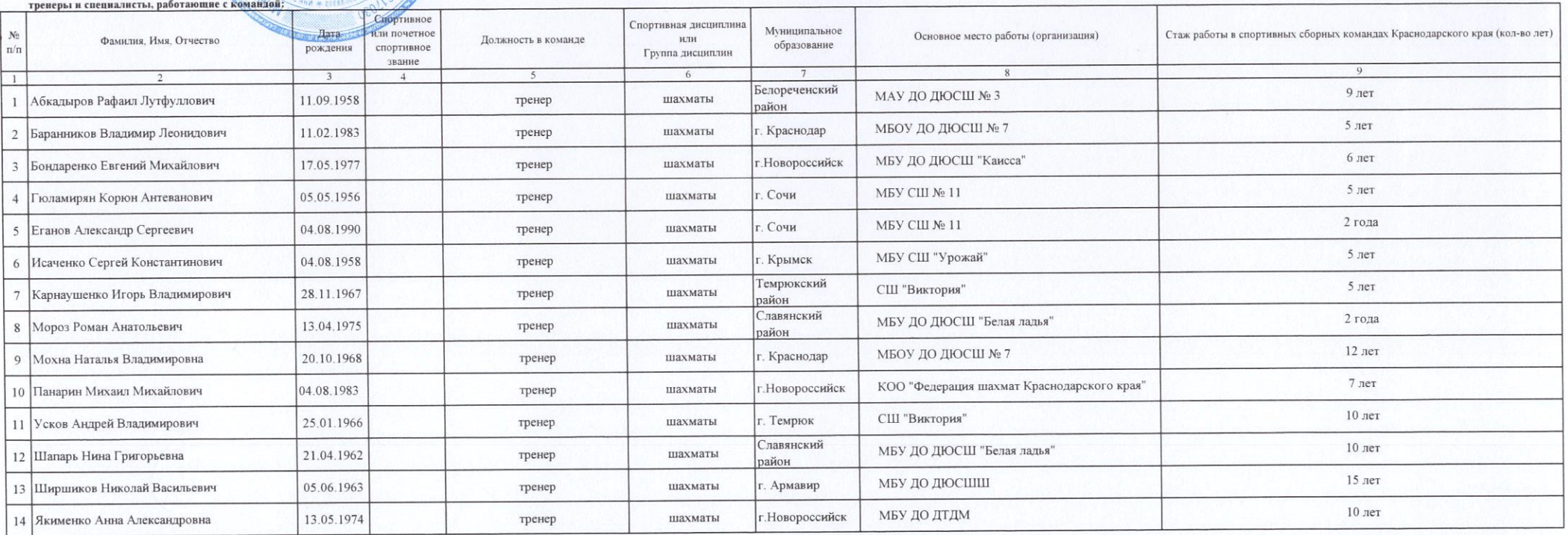

## ОСНОВНОЙ СОСТАВ

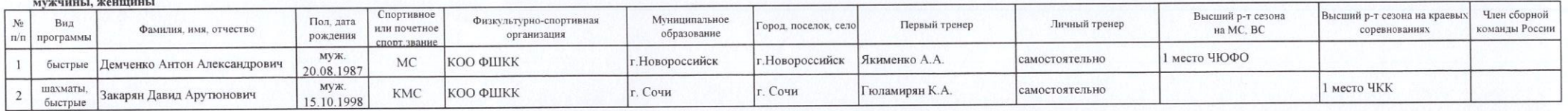

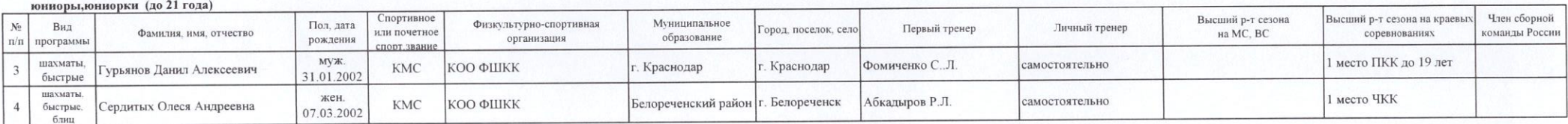

 $\sim$ 

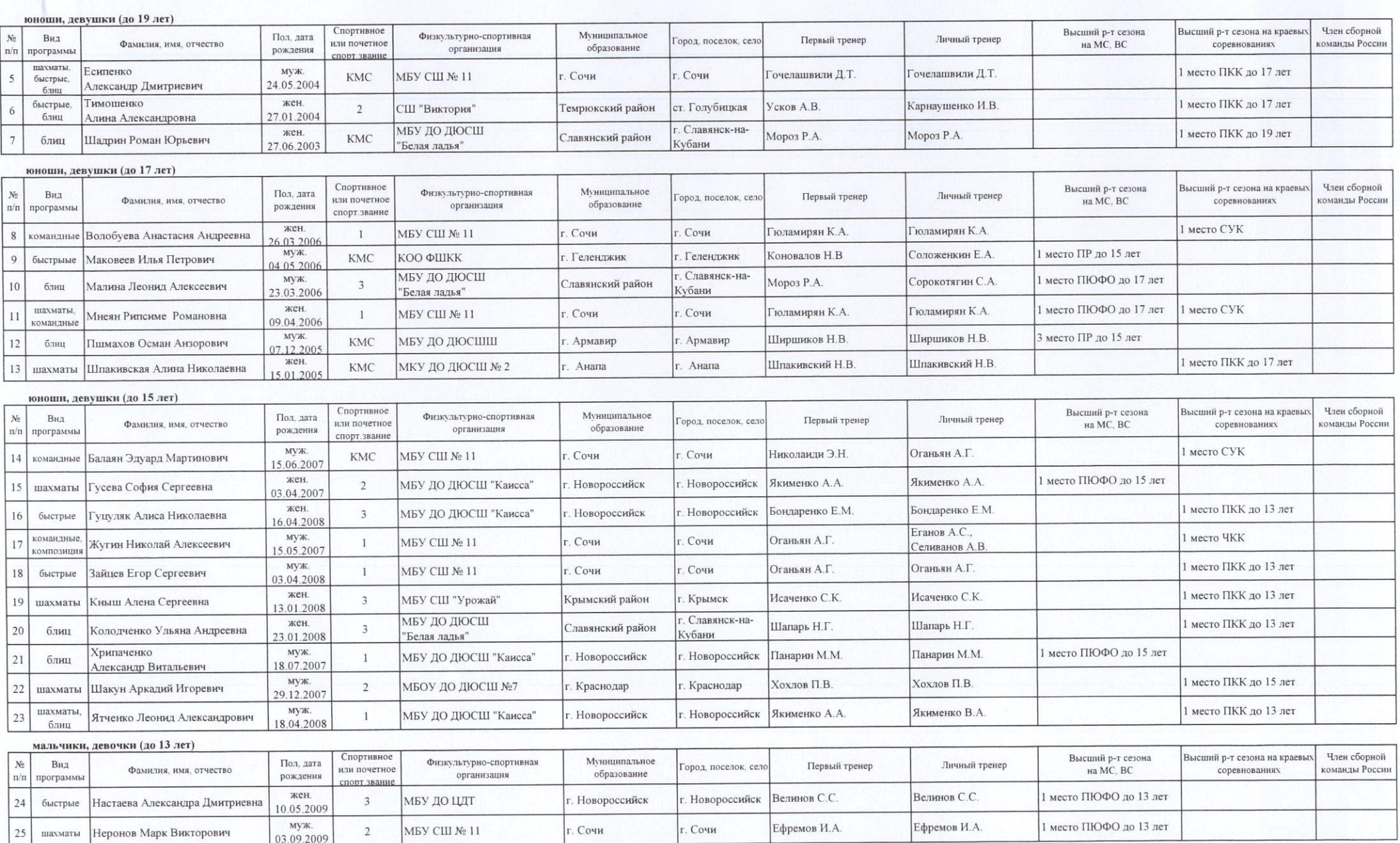

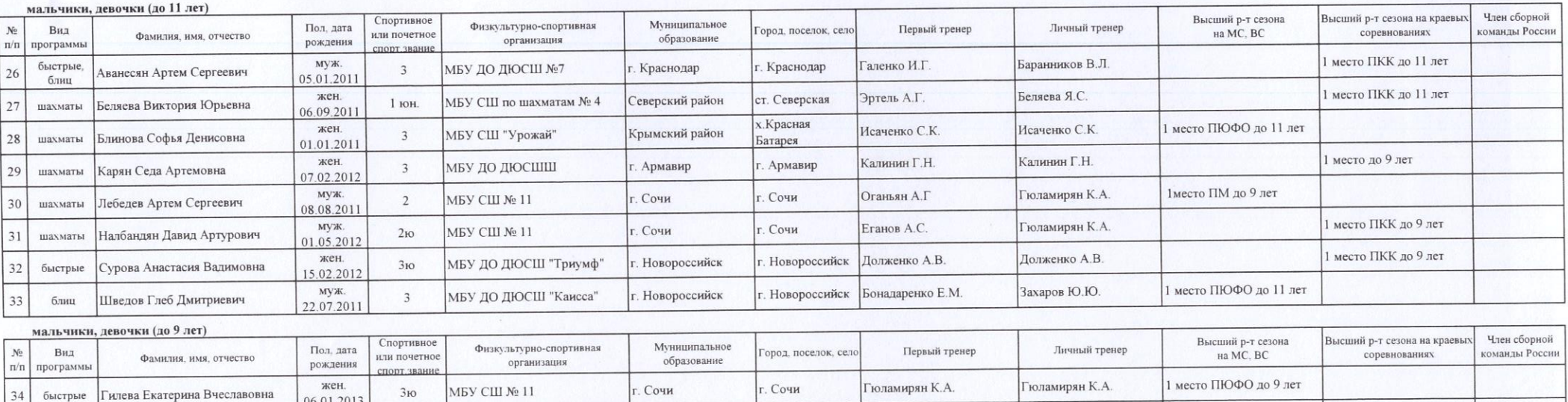

Краснодар

г. Сочи

г. Краснодар

г. Сочи

Президент КОО "Федерация шахмат Краснодарского края"

06.01.2013 муж.<br>25.03.2014

муж.<br>19.02.2013

 $3<sub>10</sub>$ 

 $3<sub>10</sub>$ 

МБУ ДО ДЮСШ №7

МБУ СШ № 11

Главный тренер

Марданян Мартин Суренович

Стамболян Давид Аликович

 $35$ 

36

быстрые

блиц

"СОГЛАСОВАНО" Начальник отдела развития спорта высших достижений, массового спорта, организации и проведения особо значимых мерпориятий С.В.Потанин

"СОГЛАСОВАНО"

Заместитель начальника отдела развития спорта высших достижений, массового спорта, организации и проведения особо значимых мерпориятий

Е.В.Колокольцев

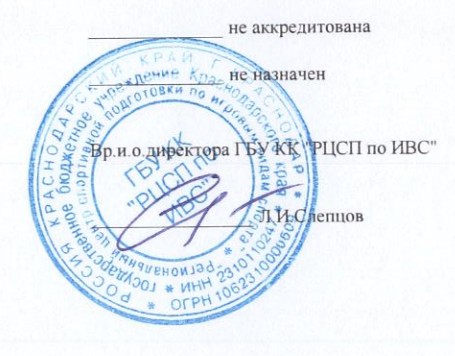

Абуладзе Л.В.

Гюламирян К.А.

Абуладзе Л.В.

Гюламирян К.А.

1 место ПКК до 9 лет

1 место ПЮФО до 9 лет